Broad Review Of

# 一种机器人控制系统软件框架

## 许志瑜

(合肥科大智能机器人技术有限公司南京分公司,江苏 南京 210000)

摘 要 本文主要介绍了一种用于机器人控制系统中应用程序的开发框架 DAREE。应用程序中每个 Applet 构成一个业务 控制单元,每个业务单元由组件对象组成,实现基本的控制业务需求。同时该开发框架提供了一系列的基本功能模块,如 消息队列、定时器等基础服务,实现应用程序的快速开发。

关键词 DAREE Applet 消息队列 定时器 中图分类号:TP249 文献标识码:A 文章编号:1007-0745(2021)02-0011-02

Closing、Terminating 这五种状态。见下图:

### 1 前言

近年来,机器人控制系统要求越来越复杂,为了简化 应用程序开发过程,提高应用程序开发效率,提出一种应 用程序开发框架 DAREE,将控制系统中的业务进行管理和 拆分,将系统资源进行统一规划。

#### 2 DAREE

DAREE(Distributiion Automation Runtime Execute Environment) 为 Applet 的运行提供一套基本的运行环境,并 向应用程序提供一系列服务类库 [1],该类库实现了对操作系 统服务的封装。同时该框架实现了一套设备抽象层,提高 应用程序的可移植性(见图 2)。

DAREE 建立在 Linux 操作系统之上,以下是概要性描述:

(1)DAREE 基于嵌入式 Linux,分成内核空间和用户 空间;

(2)最底层是硬件层,控制系统中的一些外围的器件;

(3)内核空间为设备驱动层;

(4)用户空间分为三层,PAL、SAL、Applet,基于组 件的设计思想;

(5)PAL 是 Platform Access Layer 的缩写,是移植层, 操作系统相关;

(6)SAL 是 Shared Access Layer 的缩写,包含一系列的 类库;

(7)应用程序层,不同的业务只需要开发不同的 Applet;

(8)3rd 表示是第三方开发的组件;

(9) 用 C 语言进行设计 [2], 增强平台兼容性。

2.1 组件对象

组件对象分为静态和动态两种方式,静态组件的代码和 框架一起参与编译,动态组件的代码独立编译。两种组件 使用上并不区分,动态组件的存在是为了将组件的开发和 Applet 进行解耦, 提高组件对象的灵活性和功能扩展性 [3]。

2.2 Applet

Applet 是 DAREE 上开发应用程序的最小单位,是一 个 业 务 逻 辑 的 功 能 集 合。Applet 有 Stop、Starting、Run、

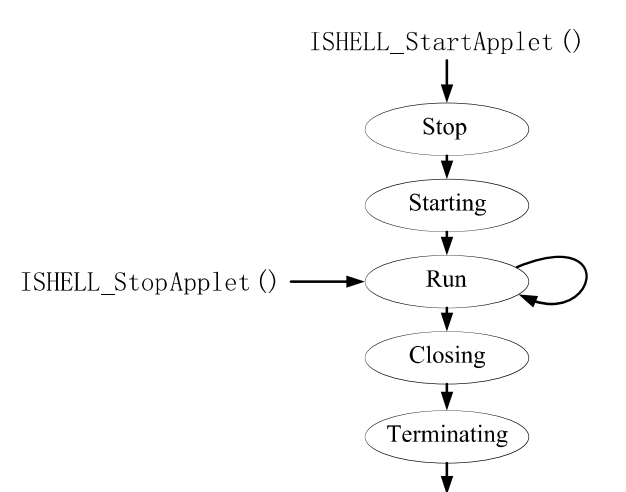

图 1 Applet 状态迁移图

Release ()

(1)一个 Applet 开始于 StartApplet,将 Applet 处于 Stop 状态,并开始创建 Applet;

(2)创建动作完成后,Applet 处于 Starting 状态,并收 到 EVT\_APP\_START 事件;

(3)Applet 处理完 EVT\_APP\_START 后,进入 Run 状态, 直到用户调用 CloseApplet;

(4)Applet 进入 Closing 状态,收到 EVT\_APP\_STOP 事件;

(5)最后 Applet 会进入 Terminating 状态,完成 Applet 和内部资源的释放,结束 Applet。

2.3 消息队列

该应用程序框架采用基于消息驱动的方式运行,Applet 通过消息接口类,可以快速实现消息队列功能。用户只需 要通过 IHandle 接口生产消息,并通过 Send 函数将消息发 送出去,系统通过消息中的信息找到该消息的事件处理函 数进行处理。

2.4 配置管理

配置管理接口 IConfig, 用于保存各个模块需要保存的

Broad Review Of Scientific Stories

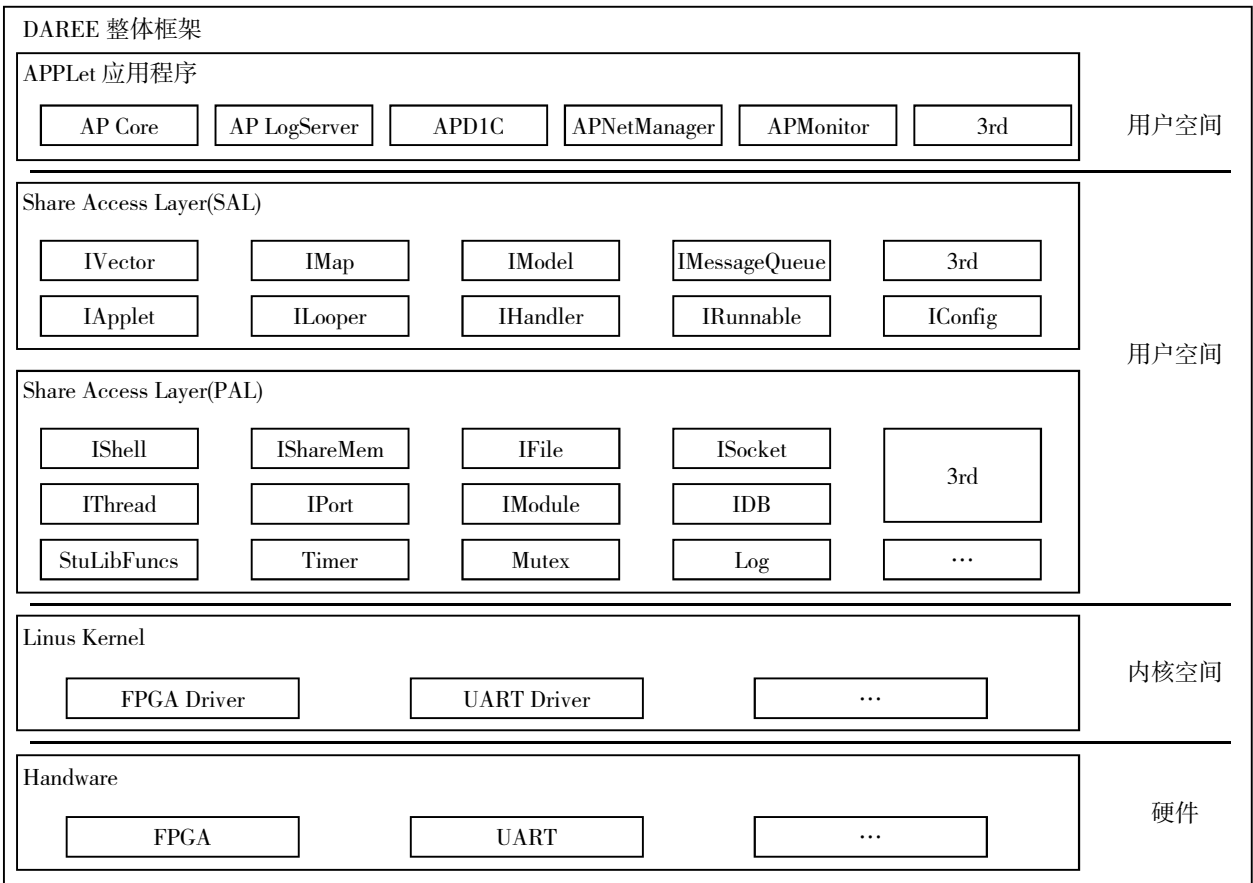

图 2 DAREE 系统架构图

配置信息,该框架提供了统一的配置管理接口 IConfig, 并 通过文件的形式进行配置信息的保存,系统为各个模块分 配了统一的标签,模块通过标签获得私有的配置信息。

2.5 定时器

定时器在 Applet 开发过程中是一种常用功能,提供 了延迟服务和异步处理的功能。Timer 的实现是通过生成 Message 并带上时间参数,加入到 IMessageQueue 队列中, 实现了 Timer 的延时处理能力。

2.6 异步事件

异步事件 Resume 是 DAREE 提供的另一个异步事件处 理功能,比如用户需要读取一个大数据量文件,可以通过 Resume 功能分步进行读取。本框架将 Resume 异步事件设 计在 DAREE 的主线程空闲时进行操作,避免对主业务功能 的影响。

2.7 日志管理

日志管理是"查看我关心的信息"。本系统日志管理通 过日志等级和过滤字符完成日志管理,通过 LOG\_V,LOG\_D, LOG I, LOG W, LOG E 进行日志的等级输出, 并通过过 滤字符串进行日志过滤来达到日志控制的目的。

2.8 设备控制接口

本系统由 IPort 接口实现统一的设备控制, 并为数 据传输提供了一套通用的接口函数, 如 Read、Write、

GetLastError 等等。通过 IPort 接口,可以打开一个设备,通 过 Read 接口进行设备的读取,通过 Write 进行设备的写入 操作,实现对一个设备的控制操作。

#### 2.9 内存管理

本系统实现了一套内存检测机制,当 Applet 退出时, 判断 Applet 是否有内存泄漏现象,如果有则打印出消息, 供工程师进行检查。实现原理是在应用程序分配内存时, 给内存打上标记,根据标记信息判断是否有内存泄漏。

#### 3 总结

本文提出了一种用于机器人控制系统中应用程序的开 发框架 DAREE, 该框架以 Applet 为单位管理业务功能模块, 通过 DAREE 提供的系统接口,可以快速实现消息队列、定 时器、异步事件处理、日志管理、内存管理等基础功能。

#### 参考文献 :

[1] Stanley B. Lippman, Jos é e Lajoie, Barbara E. Moo 著. C++ Primer(中文版 第 5 版)[M]. 北京 : 电子工业出版社 , 2013.

[2] Stanley,B.,Lippman, 侯捷译 . 深度探索 C++ 对象模型 [M]. 北京 : 电子工业出版社 ,2012.

[3] 埃里克 • 伽玛(Erich Gamma). 设计模式 : 可复用面向 对象软件的基础 [M]. 北京 : 机械工业出版社 ,2019.